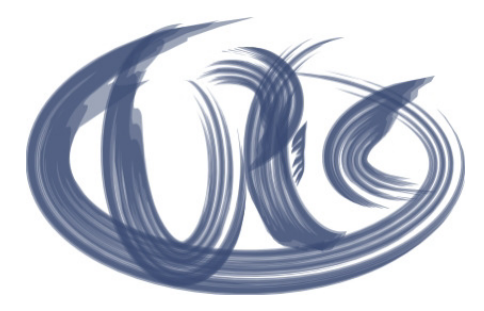

# Das cptbuy- / cptsale-Onlinesystem

# Exportformate für Bestellungen

(Version 4.11, Stand: 10 / 2015)

coptec GmbH Tel. +49 (0) 5921 / 7299684 © copyright 2015 by coptec<br>
Hindemithstr. 23 Fax. +49 (0) 5921 / 7299685 Vervielfältigung, Nachdruck Vervielfältigung, Nachdruck oder 48527 Nordhorn http://www.coptec.de Weitergabe nur mit Genehmigung

## Inhaltsverzeichnis

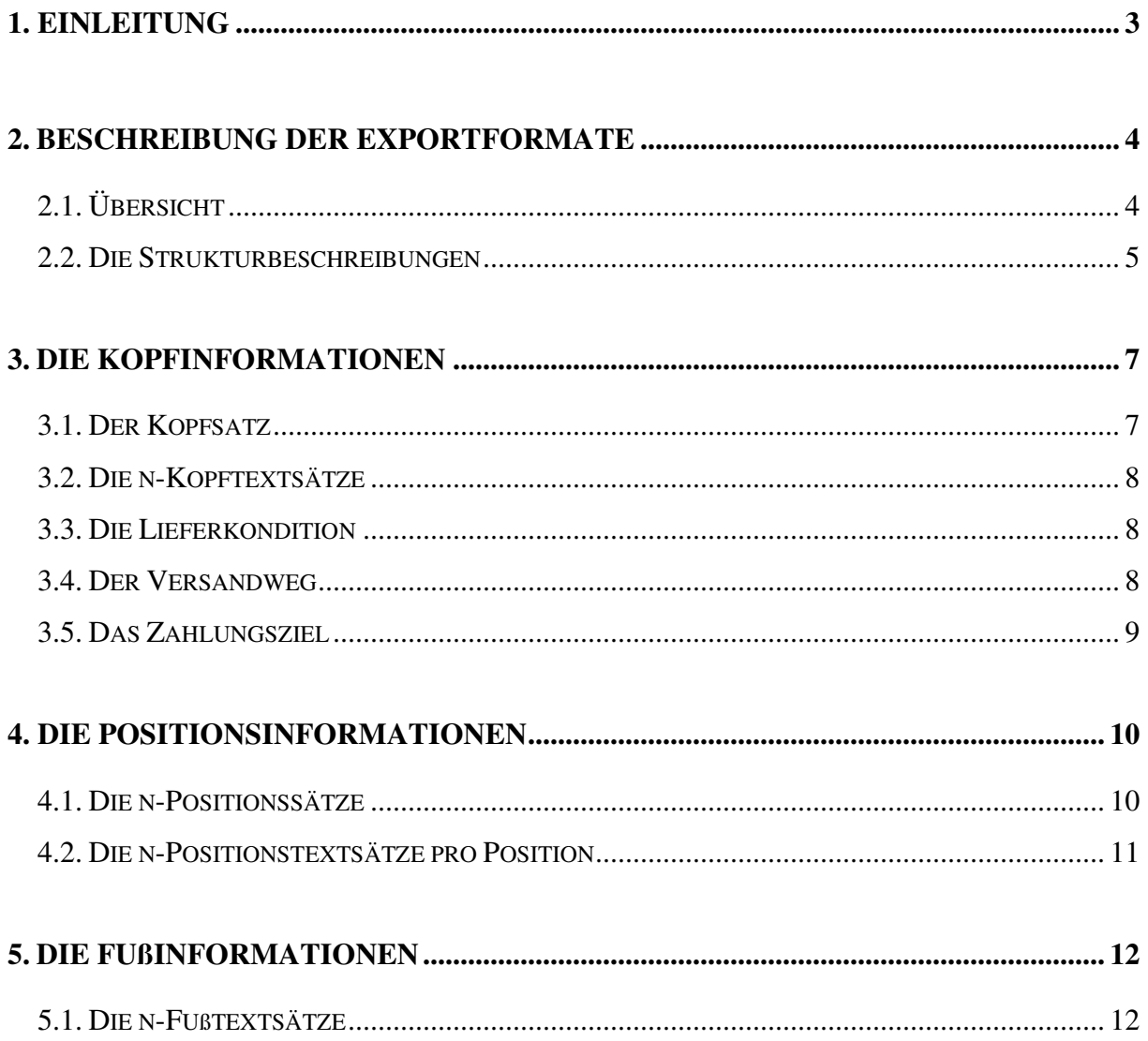

## 1. Einleitung

Bei den hier beschriebenen Exportformaten handelt es sich um Datenstrukturen für die im cptbuy- /cptsale-Onlinesystem erfaßten Bestellungen.

Die Bestellungen der Kunden werden aus dem Onlinesystem exportiert und den Lieferanten zur weiteren Verarbeitung in deren Warenwirtschaftssystemen zur Verfügung gestellt.

Diese Exportformate können den Lieferanten entweder mit einer e-Mail oder per FTP zur Verfügung gestellt werden.

## 2. Beschreibung der Exportformate

### 2.1. Übersicht

Bei den folgenden Strukturen handelt es sich um Kundenauftragsdaten. Es werden Kopf-, Positionsund Fußinformationen generiert. Die unterschiedlichen Daten werden durch entsprechende Satzarten gekennzeichnet und für die weitere Verarbeitung in den unterschiedlichsten Warenwirtschaftssystemen zur Verfügung gestellt.

Bei den folgenden Strukturen wird unterschieden zwischen den Kopf-, Positions- und Fußstrukturen:

## **Kopfinformationen**

- 3.1. Der Kopfsatz **Satzart "Satzart "KS" Pflichtangabe Satzart "KS" Pflichtangabe** In dem Kopfsatz werden alle Informationen zur Verfügung gestellt, die den Kunden und den Lieferanten identifizieren, sowie alle Informationen, die für den gesamten Auftrag Bedeutung haben und für die weitere Verarbeitung beim Lieferanten benötigt werden.
- **3.2. Die n-Kopftextsätze Satzart "KT" optionale Angabe**  In den n-Kopftextsätzen werden die vom Kunden bei der Bestellerfassung eingetragenen Kopftexte übernommen.
- 3.3. Die Lieferkondition **Satzart "KL" Pflichtangabe · Satzart** In dem Lieferkonditionssatz wird die für diese Bestellung vom System ermittelte Lieferkondition eingestellt.
- 3.4. Der Versandweg **Satzart "KV" Pflichtangabe** Satzart " In dem Versandwegsatz wird der für diese Bestellung vom System ermittelte Versandweg eingestellt.
- **3.5. Das Zahlungsziel Satzart "KZ" Pflichtangabe**  In dem Zahlungszielsatz wird das für diese Bestellung vom System ermittelte Zahlungsziel eingestellt.

## **Positionsinformationen**

- **4.1. Die n-Positionssätze Satzart "PS" Pflichtangabe**  In den Positionssätzen werden alle Informationen zur Verfügung gestellt, die den bestellten Artikel identifizieren und für die weitere Verarbeitung der Bestellposition beim Lieferanten benötigt werden.
- 4.2. Die n-Positionstextsätze pro Position Satzart "PT" optionale Angabe In den n-Positionstextsätzen werden die vom Kunden bei der Bestellerfassung eingetragenen Positionstexte übernommen.

## **Fußinformationen**

5.1. Die n-Fußtextsätze **Satzart "FT"** – optionale Angabe In den n-Fußtextsätzen werden die vom Kunden bei der Bestellerfassung eingetragenen Fußtexte übernommen.

#### 2.2. Die Strukturbeschreibungen

Es gelten für die Datenstrukturen die folgenden Konventionen:

- Die Dateien werden als ASCII-Textdateien (Microsoft CSV-Datei) zur Verfügung gestellt.
- Satztrenner ist der Zeilenumbruch (CR+LF).
- Feldtrenner ist das Komma (,).
- Dezimaltrenner ist der Punkt (.).
- Ein Tausendertrenner wird nicht verwendet.
- Datumswerte werden in der Form TT.MM.JJJJ zur Verfügung gestellt.
- Zeitwerte werden in der Form "HH:MM:SS" zur Verfügung gestellt.
- Alle Feldwerte werden in Anführungszeichen (") eingeschlossen (auch numerische Werte). Werden innerhalb einer Zeichenkette Anführungszeichen benötigt, so werden ausschließlich die (,')-Zeichen verwendet.
- Die Feldlängen sind Maximalangaben. Zeichenketten werden nicht mit Leerzeichen aufgefüllt. Leere Zeichenketten werden durch "" dargestellt. Numerische Felder werden nicht mit Nullen aufgefüllt. Leere numerische Felder werden durch "0" dargestellt.

Die Beschreibung der jeweiligen Dateistruktur erfolgt in Form einer tabellarischen Darstellung. Jedes Feld wird in einer separaten Zeile abgebildet. Eine Zeile besteht aus folgenden Spalten:

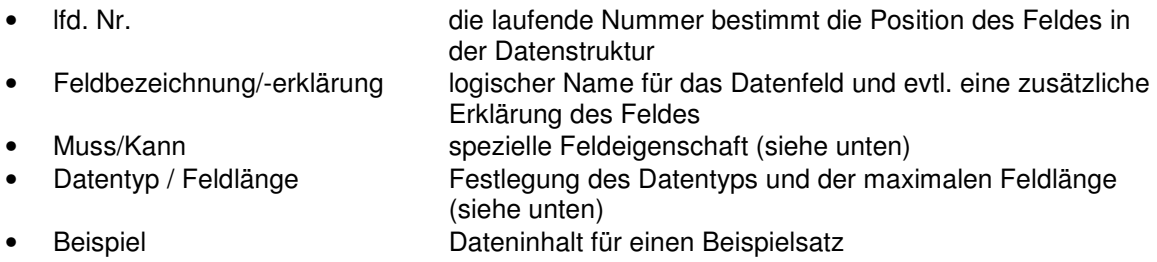

#### **Feldeigenschaften**

Es wird eine Liste von Buchstaben für die Beschreibung spezieller Feldeigenschaften benutzt. Ein Feld kann unter Umständen mehrere solcher Feldeigenschaften besitzen:

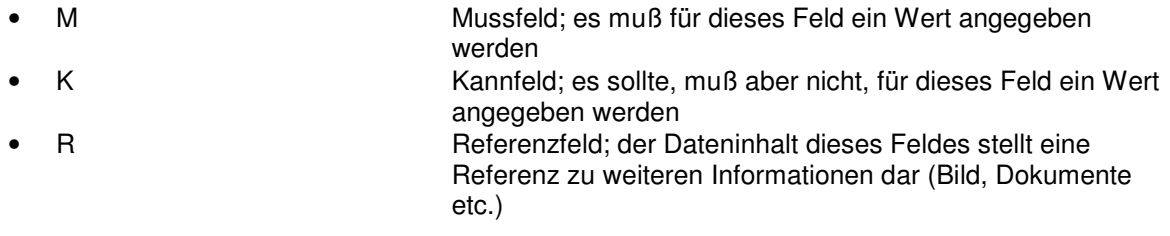

#### **Datentypen**

Es werden die folgenden Datentypen für die Beschreibung der Feldinhalte benutzt.

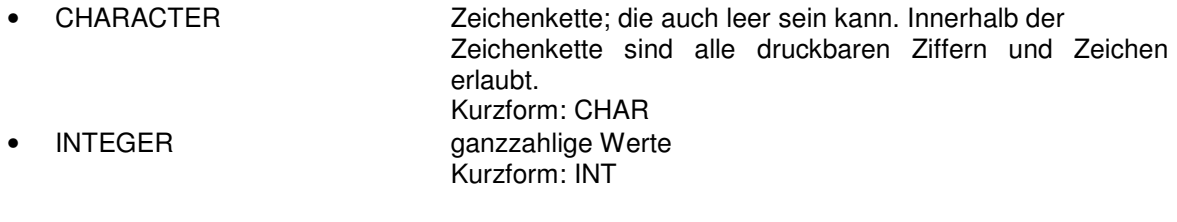

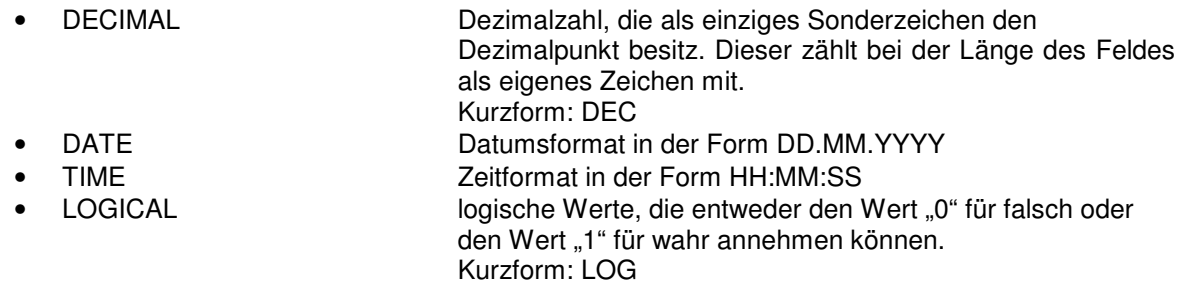

## 3. Die Kopfinformationen

## 3.1. Der Kopfsatz

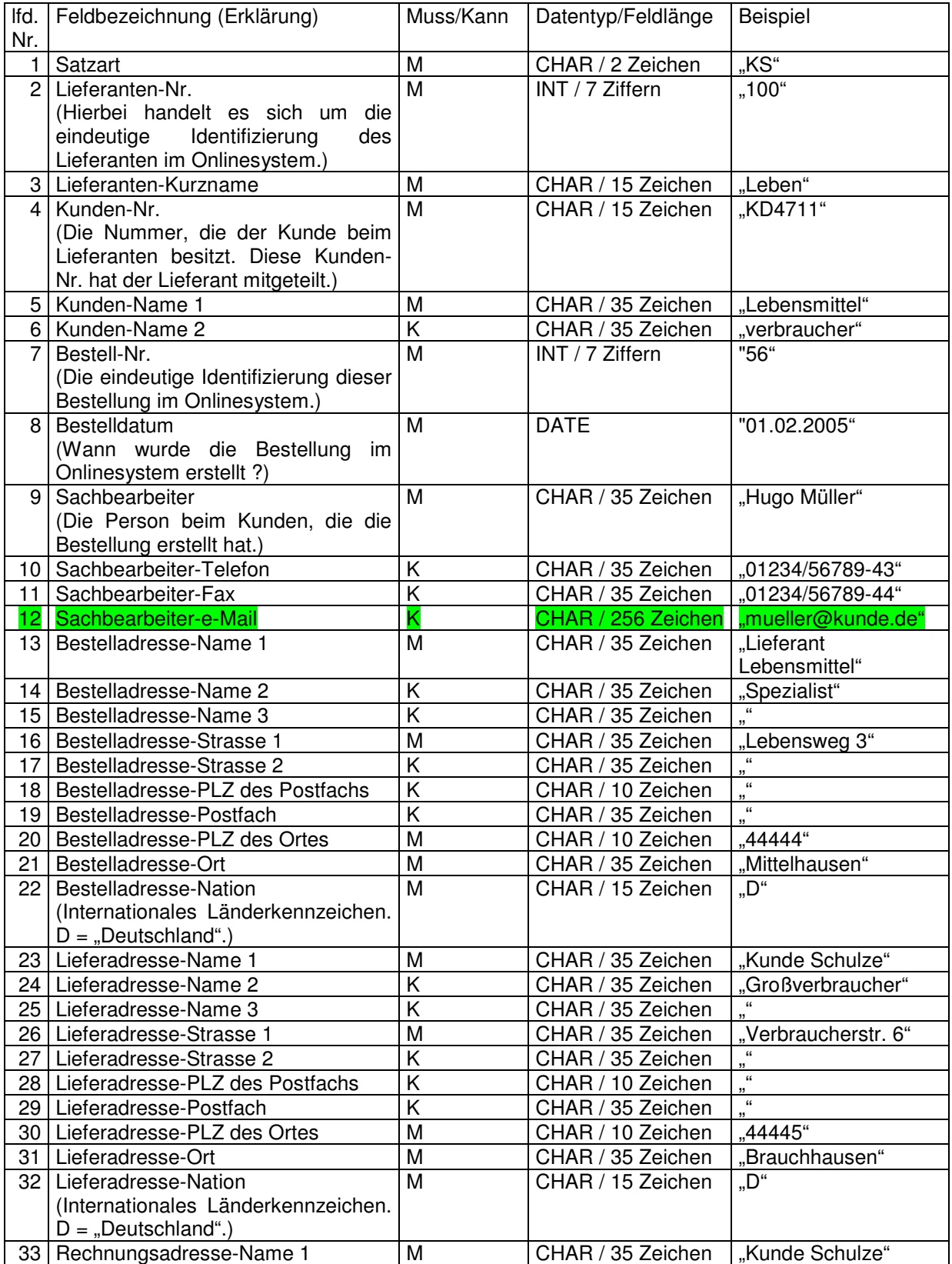

Tel. +49 (0) 5921 / 7299684<br>Fax. +49 (0) 5921 / 7299685

Coptec GmbH<br>
Hindemithstr. 23 Fax. +49 (0) 5921 / 7299685  $\frac{H(t)}{2}$  Fax. +49 (0) 5921 / 7299685 Vervielfältigung, Nachdruck oder<br>
48527 Nordhorn **http://www.coptec.de** Weitergabe nur mit Genehmigung Weitergabe nur mit Genehmigung

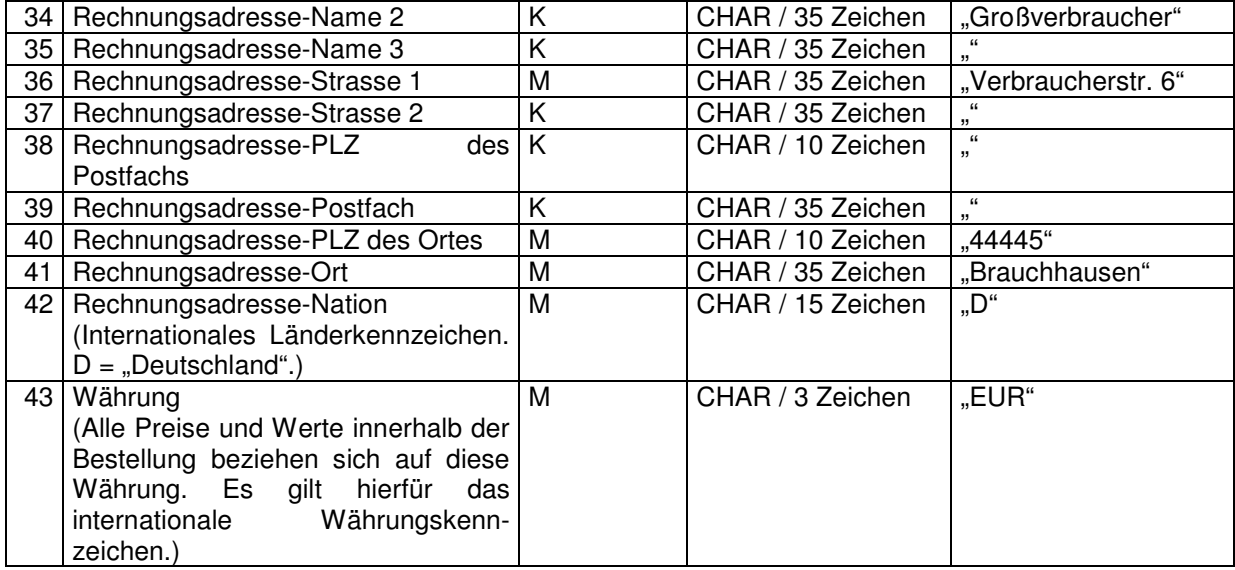

## 3.2. Die n-Kopftextsätze

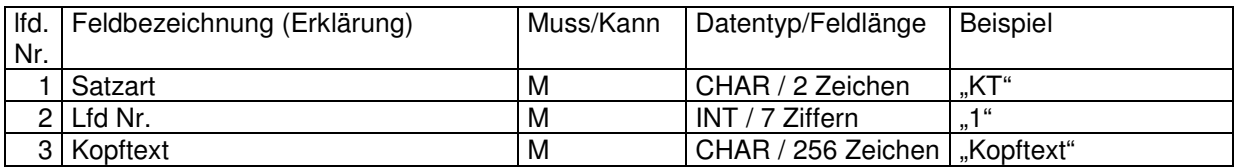

## 3.3. Die Lieferkondition

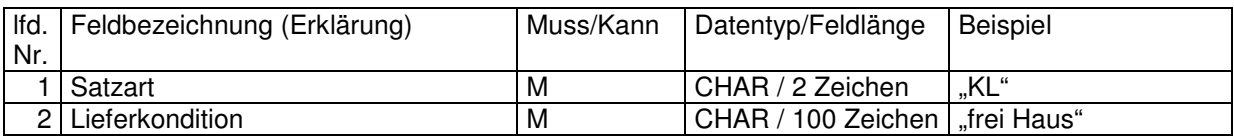

#### 3.4. Der Versandweg

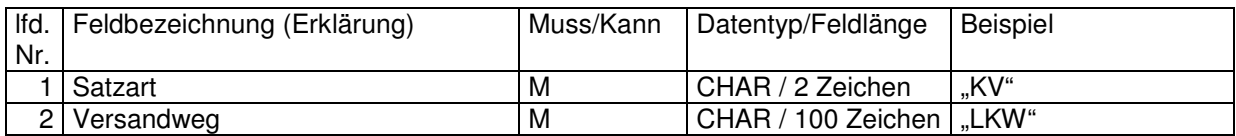

## 3.5. Das Zahlungsziel

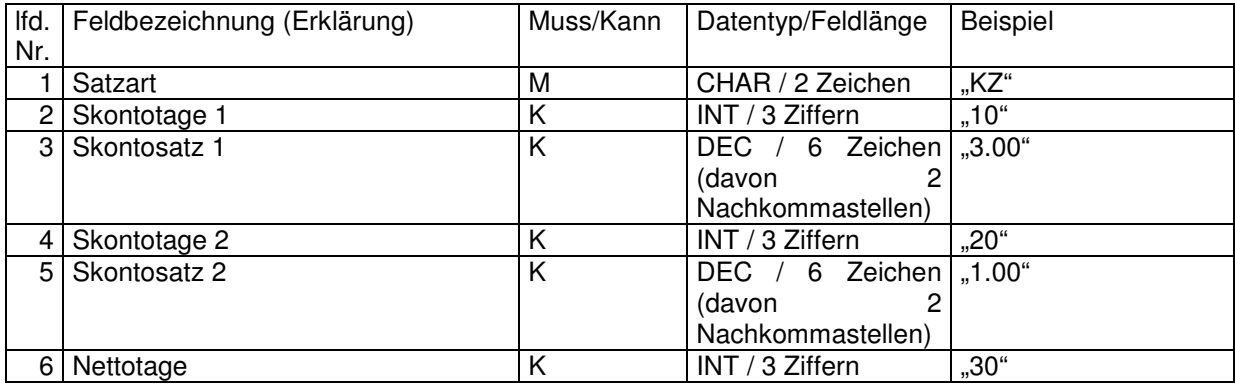

## 4. Die Positionsinformationen

## 4.1. Die n-Positionssätze

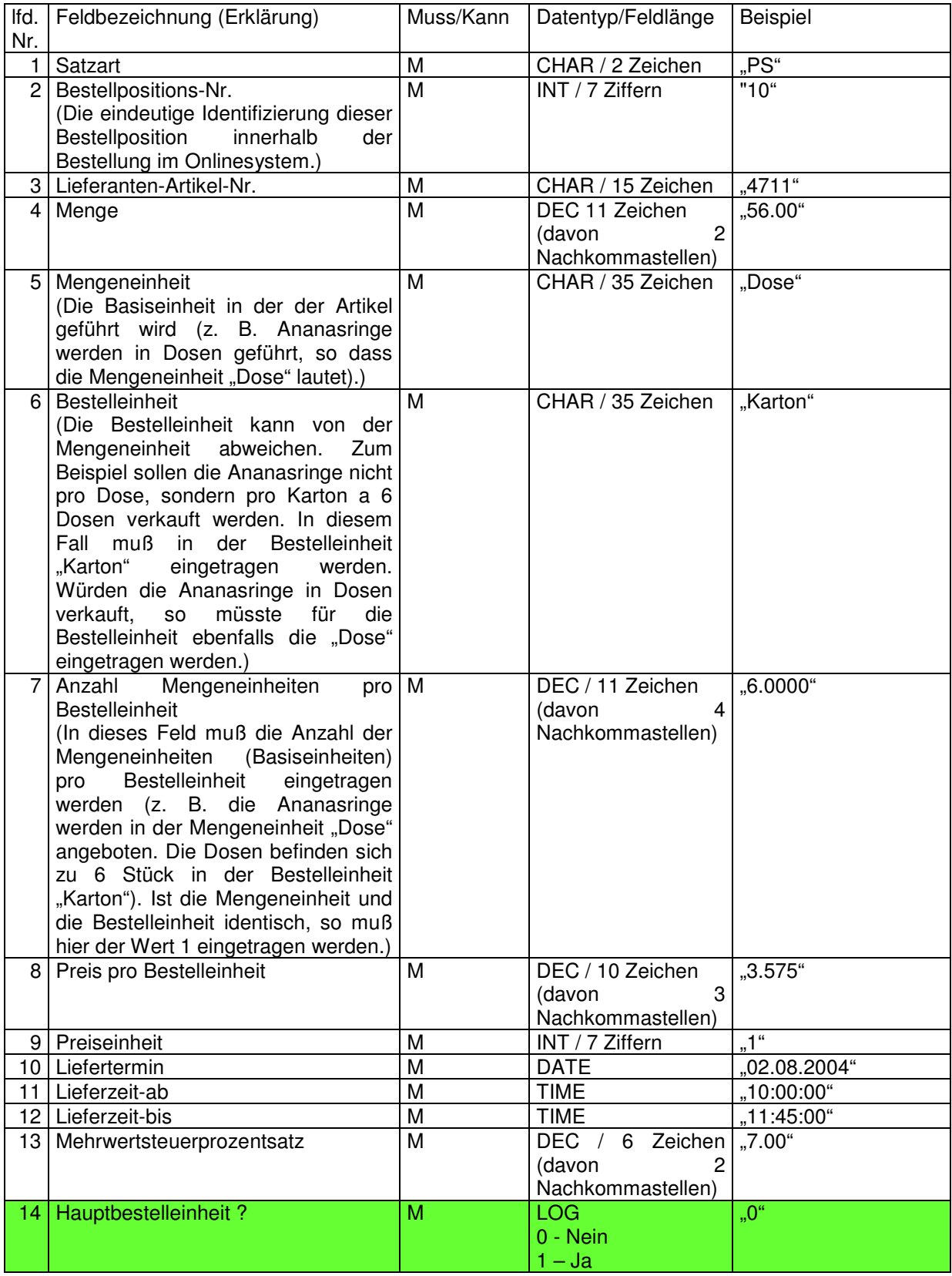

coptec GmbH Tel. +49 (0) 5921 / 7299684<br>
Hindemithstr. 23 Fax. +49 (0) 5921 / 7299685

Coptec GmbH<br>
Hindemithstr. 23 Fax. +49 (0) 5921 / 7299685  $\frac{H(t)}{2}$  Fax. +49 (0) 5921 / 7299685 Vervielfältigung, Nachdruck oder<br>
48527 Nordhorn **http://www.coptec.de** Weitergabe nur mit Genehmigung Weitergabe nur mit Genehmigung

#### 4.2. Die n-Positionstextsätze pro Position

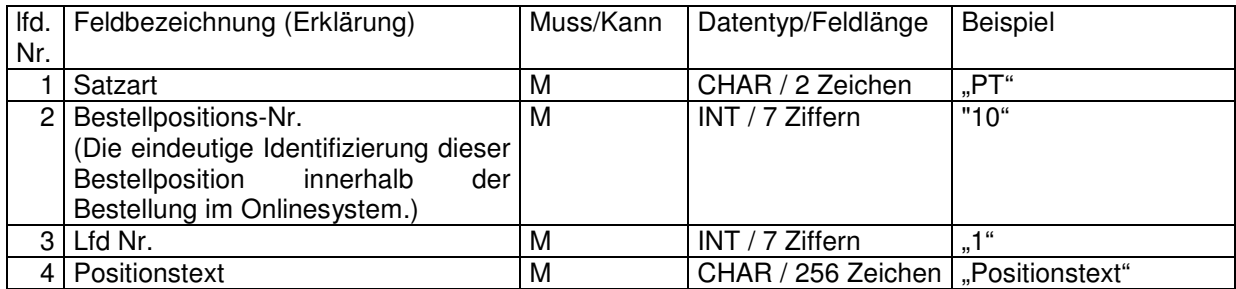

## 5. Die Fußinformationen

## 5.1. Die n-Fußtextsätze

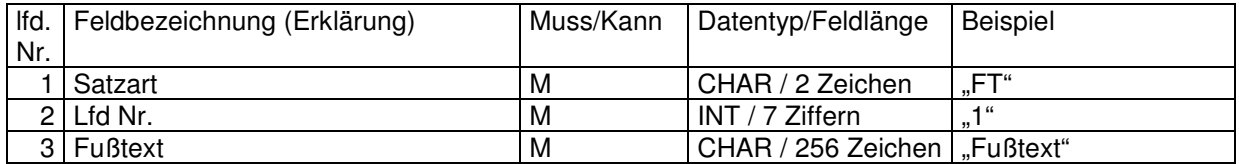